## Kotlin Multiplatform

BY MUHAMMED **SAFI**UL AZAM MOBILE APPLICATION DEVELOPER EMAIL: MUHAMMED.SAFIUL.AZAM@GMAIL.COM

## Today's goal

- ▶ iOS
- Android
- Optimize development.
- Share common libraries.
- Capitalize knowledge.

# What makes a great mobile application?

- Smooth interactive and intuitive experiences.
- Looks and feels like integrated part of the device.
- Utilize users' existing knowledge on devices' interfaces.
- Take full advantages of devices' native features.
- Of course: runs fast + less bugs.

## Don't judge a book by it's cover?

- YES!! We do judge by cover.
- We judge a mobile application by it's UI/UX. It doesn't matter how it functions inside or how awesome is our architecture!

# How can we make a great mobile application?

- Provide native UX design.
- Use native UI tools and libraries.
- $\blacktriangleright$  Business logics and etc.  $\rightarrow$  Native or other technologies.
- Summery: Don't mess with UI/UX design. Use native tools and libraries for developing native experiences.

# What can we share among platforms?

- Keep native UI/UX design.
- Share business logics and more without interrupting native UI/UX design.

| No                       | Yes                          |
|--------------------------|------------------------------|
| UI                       | Architectures                |
| UX                       | Networks ( HTTP )            |
| Platform specific things | Databases (SQL)              |
|                          | Data Models + Serializations |
|                          | Threads / Coroutines         |
|                          | Events / Dispatchers         |
|                          | •••                          |

# What can we achieve by sharing among platforms?

- Less codes = less bugs.
- Reduce confusions on specifications ( among platforms ).
- Reduces development time.

#### Off the record

- Feeling not alone when things go down.
- ▶ iOS developers finally can point to Android developers.

## Welcome to Kotlin Multiplatform

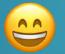

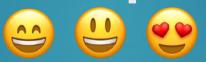

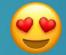

### What is Kotlin Multiplatform?

- Experimental feature in Kotlin 1.2 and 1.3 ( until now ).
- Complies code and generate libraries according to platforms.
- Allow us to access libraries like simply we access other libraries.
- Allow us to share business logic, connectivity and more.
- ► Android application  $\leftarrow$  Multiplatform Libraries  $\rightarrow$  iOS application. Under same project (optional)

#### Very very famous quote:

- "Free libraries don't bring happiness but it helps."
- -- Albert Einstein

### Kotlin/Native

- Technology for compiling Kotlin code to native binaries.
- Supports two-way interoperability with native platforms.
  - Compiler create libraries and frameworks ( swift / objective-c ) for platforms.
  - Supports interoperability to use existing libraries and frameworks ( swift / objective-c ) directly from Kotlin/Native.

#### iOS frameworks in Kotlin/Native

- Kotlin/Native 1.3.41 CFNetwork [ios\_x64]
- Kotlin/Native 1.3.41 ClassKit [ios\_x64]
- Kotlin/Native 1.3.41 CloudKit [ios\_x64]
- Kotlin/Native 1.3.41 CommonCrypto [ios\_x64]
- ▶ Mi Kotlin/Native 1.3.41 Contacts [ios\_x64]
- Kotlin/Native 1.3.41 ContactsUI [ios\_x64]
- ▶ Mil Kotlin/Native 1.3.41 CoreAudio [ios\_x64]
- Kotlin/Native 1.3.41 CoreAudioKit [ios\_x64]
- Kotlin/Native 1.3.41 CoreBluetooth [ios\_x64]
- Kotlin/Native 1.3.41 CoreData [ios\_x64]
- Kotlin/Native 1.3.41 CoreFoundation [ios\_x64]
- ► In Kotlin/Native 1.3.41 CoreGraphics [ios\_x64]
- Kotlin/Native 1.3.41 Corelmage [ios\_x64]
- Kotlin/Native 1.3.41 CoreLocation [ios\_x64]
- Kotlin/Native 1.3.41 CoreMedia [ios\_x64]
- ► III Kotlin/Native 1.3.41 CoreMIDI [ios\_x64]
- ▶ Mi Kotlin/Native 1.3.41 CoreML [ios\_x64]
- Kotlin/Native 1.3.41 CoreMotion [ios\_x64]
- Kotlin/Native 1.3.41 CoreNFC [ios\_x64]
- Kotlin/Native 1.3.41 CoreServices [ios\_x64]

... many more.

#### Common libraries?

- Most of the mobile applications use some essential libraries to function.
- Community actors already provide most of those essential libraries which are useable across platforms.

| Kotlin                | Vendor    | Essential              |
|-----------------------|-----------|------------------------|
| Kotlinx.Coroutines    | JetBrains | Coroutines             |
| SQLDelight            | Square    | Database               |
| Kotlinx.Serialization | JetBrains | Serialization          |
| Ktor.io               | JetBrains | HTTP / Server / Client |
|                       | •••       | •••                    |

## Mechanism: expect and actual

- Common codes to depend on platform-specific declarations.
- Common module can define expected declarations.
- Platform module can provide actual declarations corresponding to the expected ones.

#### expect (Common)

```
expect object CouroutineUtils {
   // Dispatcher.
   val DISPATCHER: CoroutineDispatcher
}
```

#### actual (Android)

```
actual object CouroutineUtils {
   // Dispatcher.
   actual val DISPATCHER: CoroutineDispatcher = Dispatchers.Main
}
```

#### actual (iOS)

```
@ThreadLocal
actual object CouroutineUtils {
    // Dispatcher.
    @SharedImmutable
    actual val DISPATCHER: CoroutineDispatcher = NsQueueDispatcher(
        dispatch_get_main_queue()
    }
    internal class NsQueueDispatcher(private val dispatchQueue: dispatch_queue_t) : CoroutineDispatcher() {
        override fun dispatch(context: CoroutineContext, block: Runnable) {
            dispatch_async(dispatchQueue) {
                block.run()
            }
        }
    }
}
```

It's written in Kotlin;)

## Platform independent codes?

```
class DatabaseManager : AddOn(), IDatabaseManager {
    private val mVelibDB: VelibDB by lazy {
        VelibDB(DatabaseUtils.VELIB_DB_DRIVER!!)
    }
    private val mVelibDatabase: IVelibDatabase by lazy {
        val velibDatabase = VelibDatabase(mVelibDB)
        velibDatabase.addAddOns(getAddOns())
        velibDatabase
    }
    override fun getVelibDatabase(): IVelibDatabase {
        return mVelibDatabase
    }
}
```

No platform-specific code = no expect / actual Simply write common codes and use!

## Project hierarchy

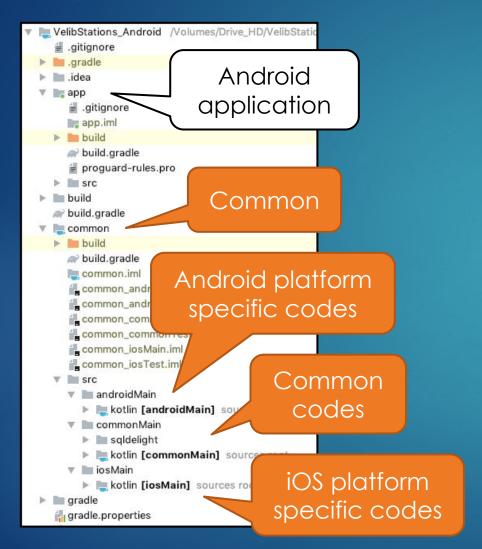

#### Gradle (Common)

```
sourceSets["commonMain"].dependencies {
    implementation ("org.jetbrains.kotlin:kotlin-stdlib-common:$kotlin_stdlib_version")
    implementation ("org.ietbrains.kotlinx:kotlinx-coroutines-core-common:$kotlinx coroutines version")
    implementation ("io.ktor:ktor-client:$ktor_version")
    implementation ("io.ktor:ktor-client-json:$ktor version")
    implementation ("io.ktor:ktor-client-serialization:$ktor version")
    implementation ("org.jetbrains.kotlinx:kotlinx-serialization-runtime:$kotlin serialization version")
sourceSets["androidMain"].dependencies {
    implementation ("org.jetbrains.kotlin:kotlin-stdlib:$kotlin_stdlib_version")
    implementation ("org.jetbrains.kotlinx:kotlinx-coroutines-android:$kotlinx coroutines version")
    implementation("io.ktor:ktor-client-android:$ktor version")
    implementation ("io.ktor:ktor-client-json-jvm:$ktor version")
    implementation ("io.ktor:ktor-client-serialization-jvm:$ktor_version")
    implementation ("com.squareup.sqldelight:android-driver:$sqldelight_version"
sourceSets["iosMain"].dependencies {
    implementation ("org.jetbrains.kotlin:kotlin-stdlib:$kotlin_stdlib_version")
    implementation ("org.jetbrains.kotlinx:kotlinx-coroutines-core-native:$kotlinx coroutines version")
    implementation ("io.ktor:ktor-client-ios:$ktor version")
    implementation ("io.ktor:ktor-client-json-native:$ktor version")
    implementation ("io.ktor:ktor-client-serialization-native:$ktor version")
    implementation ("org.jetbrains.kotlinx:kotlinx-serialization-runtime-native:$kotlin serialization version")
    implementation ("com.squareup.sqldelight:ios-driver:$sqldelight_version")
```

### What to put where?

- Declaring class, object, etc. with expect require their actual definition for platforms.
- Class, object, etc. with expect contain only signatures.
- Class, object, etc. with actual can contain extra methods.

| Class / Object / etc.         | Package / Common |
|-------------------------------|------------------|
| Platform independent          | commonMain       |
| expect declaration            | commonMain       |
| actual ( Android ) definition | androidMain      |
| actual (iOS) definition       | iosMain          |

## iOS framework (libraries)

```
stask packForXCode(type: Sync) {
    final File frameworkDir = new File(buildDir, "xcode-frameworks")
    final String mode = project.findProperty("XCODE_CONFIGURATION")?.toUpperCase() ?: 'DEBUG'
    final def framework = kotlin.targets.ios.binaries.getFramework("CommonKit", mode)

inputs.property "mode", mode
    dependsOn framework.linkTask

from { framework.outputFile.parentFile }
    into frameworkDir

doLast {
        new File(frameworkDir, 'gradlew').with {
            text = "#!/bin/bash\nexport 'JAVA_HOME=${System.getProperty("java.home")}'\ncd '${rootProject.rootDir}'\n./gradlew \$@\n"
            setExecutable(true)
        }
    }
}
tasks.build.dependsOn packForXCode
```

Gradle (Common)

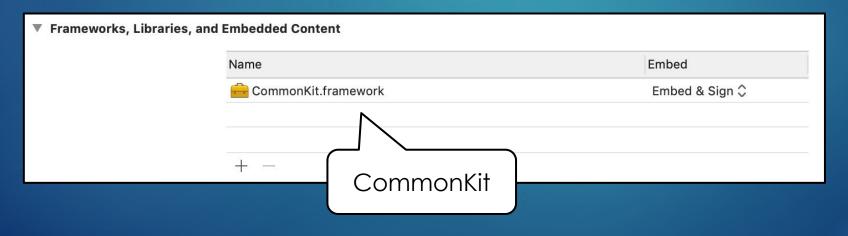

Project Settings (iOS)

#### Common libraries in Swift

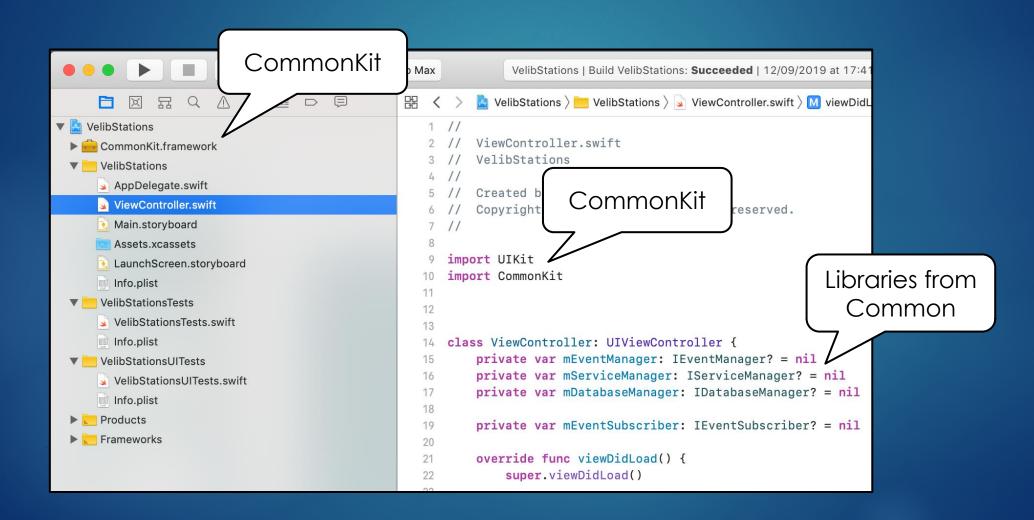

#### Common libraries in Kotlin

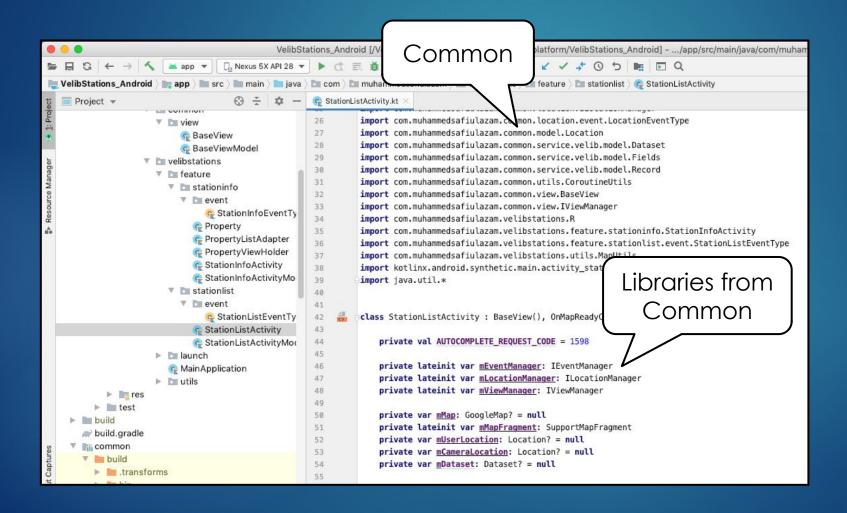

Just import libraries with package names.

## Namespace in Swift?

- Namespaces are implicit in Swift. Classes, etc are implicitly scoped by modules / frameworks.
- Kotlin uses underscore "\_" to solve classes with same names which seemingly random.
- Solution: Don't create classes with same names or use typealias.

#### Kotlin

com.x.y.z.Animal

com.a.b.c.Animal

com.a.b.c.Giraffe

After Compilation

Swift

CommonKit.Animal

CommonKit.Animal

CommonKit.Giraffe

### Me you... no... you me...

#### Calling VelibService from Android (Kotlin) application

```
val serviceManager: IServiceManager = AddOnManager.getAddOn(AddOnType.SERVICE_MANAGER) as IServiceManager
serviceManager.getVelibService().getData( latitude: 48.85341, longitude: 2.3488, radius: 1000.0, index: 0, count: 100)
```

#### Calling VelibService from iOS (Swift) application

```
let serviceManager: IServiceManager = AddOnManager().getAddOn(type: AddOnType().SERVICE_MANAGER) as! IServiceManager
serviceManager.getVelibService().getData(latitude: 48.864716, longitude: 2.349014, radius: 1000.0, index: 0, count: 100)
```

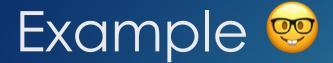

- Velib Stations:
  <a href="https://github.com/muhammedsafiulazam/velibstations">https://github.com/muhammedsafiulazam/velibstations</a>
- Common libraries:
  - Domains: Event, AddOn ( Architecture ), Service, Database, Location,
     Coroutine, Model, Serializer, etc.
- Platform specific libraries:
  - Domains Android: View ( Activity ), ViewModel, etc.
  - Domains iOS: View ( UIViewController ), ViewModel, etc.

#### Demo / Velib Stations

#### **Android Application**

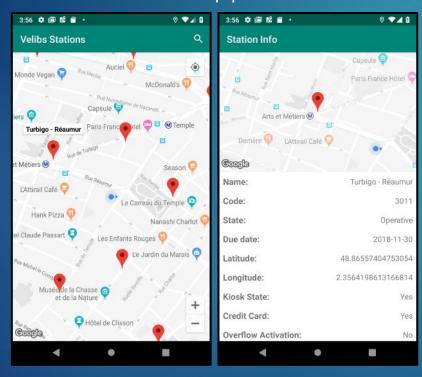

#### iOS Application

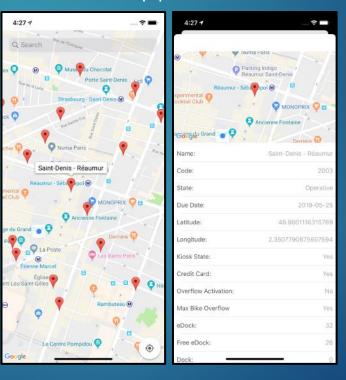

## Findings?

- ► Kotlin's objects in Swift → Use @ThreadLocal and @SharedImmutable during declarations. <a href="https://kotlinlang.org/docs/reference/native/immutability.html">https://kotlinlang.org/docs/reference/native/immutability.html</a>
- If Kotlin's objects are derived from classes with mutable properties, Swift doesn't allow access to those mutable properties (runtime error).
- iOS → KotlinxSerializer require mappers for data models and serializers manually (once and easy).
- ► Android → kotlinx.serialization.Serializable is not derived from java.io.Serializable. So it's not possible to put in intent directly.

## Oh dayum

Mixing Kotlin and Objective-C supertypes is not supported yet. <a href="https://kotlinlang.org/docs/reference/native/objc\_interop.html">https://kotlinlang.org/docs/reference/native/objc\_interop.html</a>

```
class BaseView : UIViewController, IBaseView {

class BaseView : UIViewController {
    @ @OverrideInit
    constructor(coder: NSCoder) : super (coder)
}
```

IBaseView → Interface written in Kotlin.
UIViewController → Class written in Objective-C.

Note: These are my observations until now. I'm trying to find out better solutions of these issues.

## Kotlin singletons (objects)

#### Kotlin singletons

Kotlin singleton (made with an object declaration, including companion object) is imported to Swift/Objective-C as a class with a single instance. The instance is available through the factory method, i.e. as [MySingleton mySingleton] in Objective-C and MySingleton() in Swift.

#### References

- https://github.com/muhammedsafiulazam/velibstations
- https://kotlinlang.org/docs/reference/multiplatform.html
- https://www.raywenderlich.com/1022411-kotlin-multiplatformproject-for-android-and-ios-getting-started
- https://github.com/Kotlin/kotlinx.coroutines
- https://github.com/Kotlin/kotlinx.serialization
- https://github.com/cashapp/sqldelight
- https://github.com/ktorio/ktor

#### What's next?

## Kotlin Multiplatform Hands-on

(Hands-on explanations on Velib Stations' codes)

#### Questions?

## Wake UP!?!

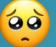

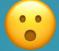

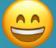